**संस्िृतििक्षणम्(प्रथमः भागः)**

**सत्रम्: प्रथमम ् ित्रम्: प्रथमम्**

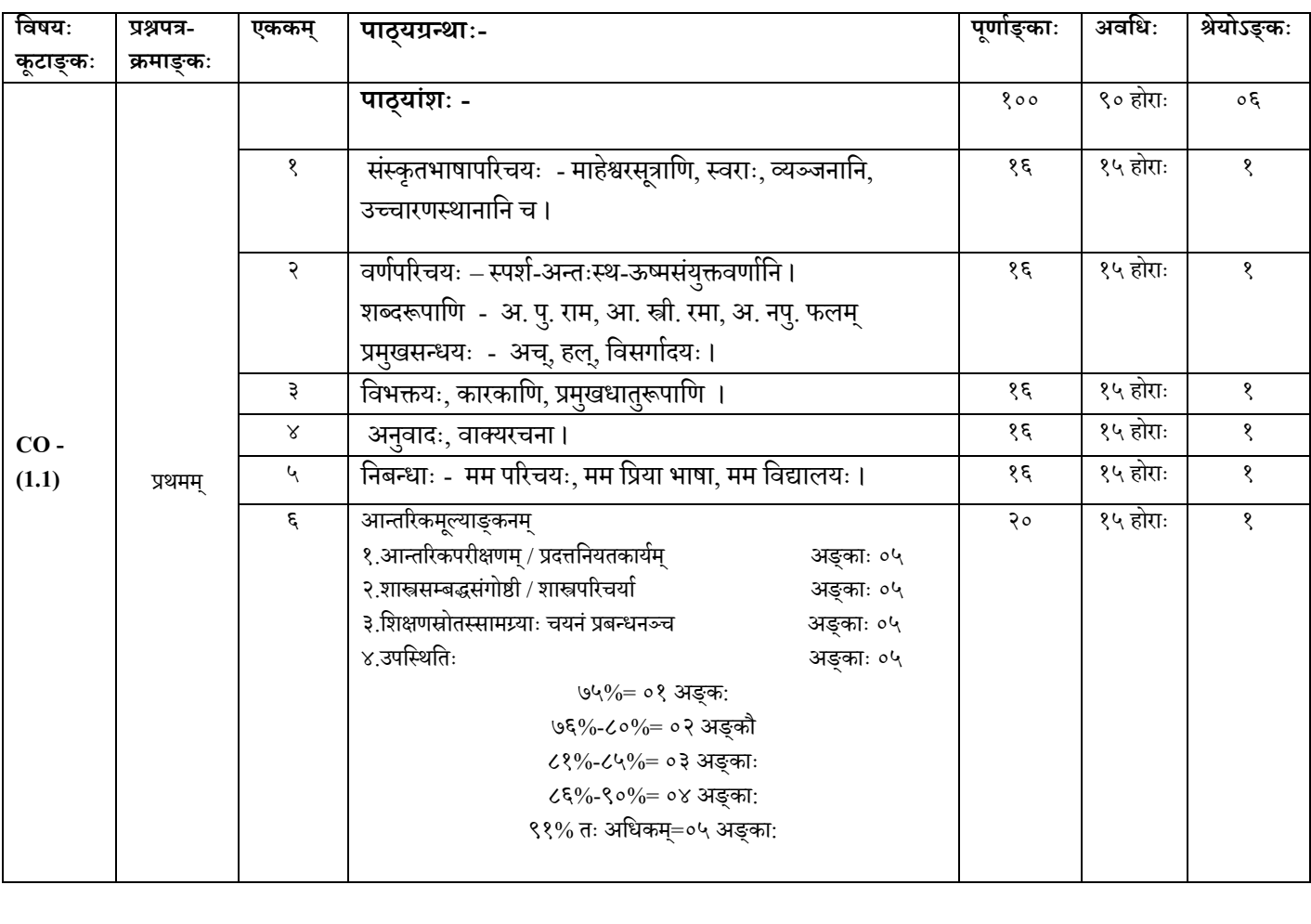

सहायकपुस्तकानि $\,$  –

- 1. संस्कृतव्याकरणप्रवेशिका (पुस्तकम्)
- 2. अभ्यासदर्शिनी (पुस्तकम्)
- 3. अभ्यासपुस्तकम्
- 4. व्यवहारसाहस्री
- 5. रचनानुवादकौमुदी

### **संगणि (computer) िेअधारभूतिसद्धान्त तथा प्रोग्रािमंग "C"**

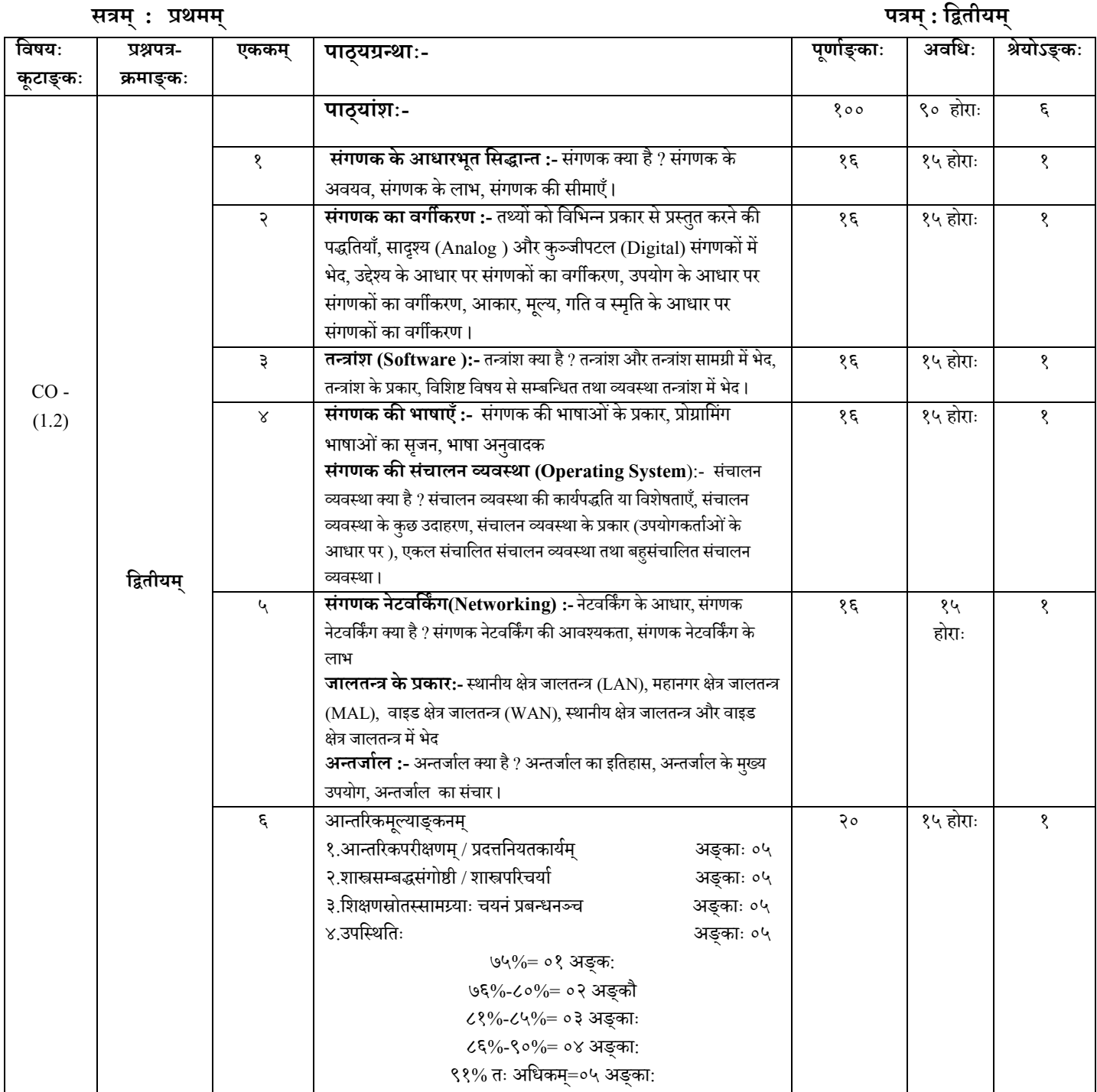

सहायकपुस्तकानि –

**<sup>1</sup>. CO -mputer Fundamentals of Programming in ( Sushil Goel), Publishers :- Natraj Publishing House, Near Arya samaj Mandir, Holi Street , karnal,** 

**2.Book name: - Let us c (Eighth Edition ) by Yashavant P. Kanetkar ,Publishers :- BPB publicattions, B-14, CO -nnaught place, new delhi -12. Book Name – CO -mputer network,Sushil Goel ,Publishers :- Natraj Publishing Hose, Near Arya samaj Mandir, Holi Street , karnal**

**एम.एस.अििस (M.S Office)**

**सत्रम ्: प्रथमम ् ित्रम ्: तृतीयम्**

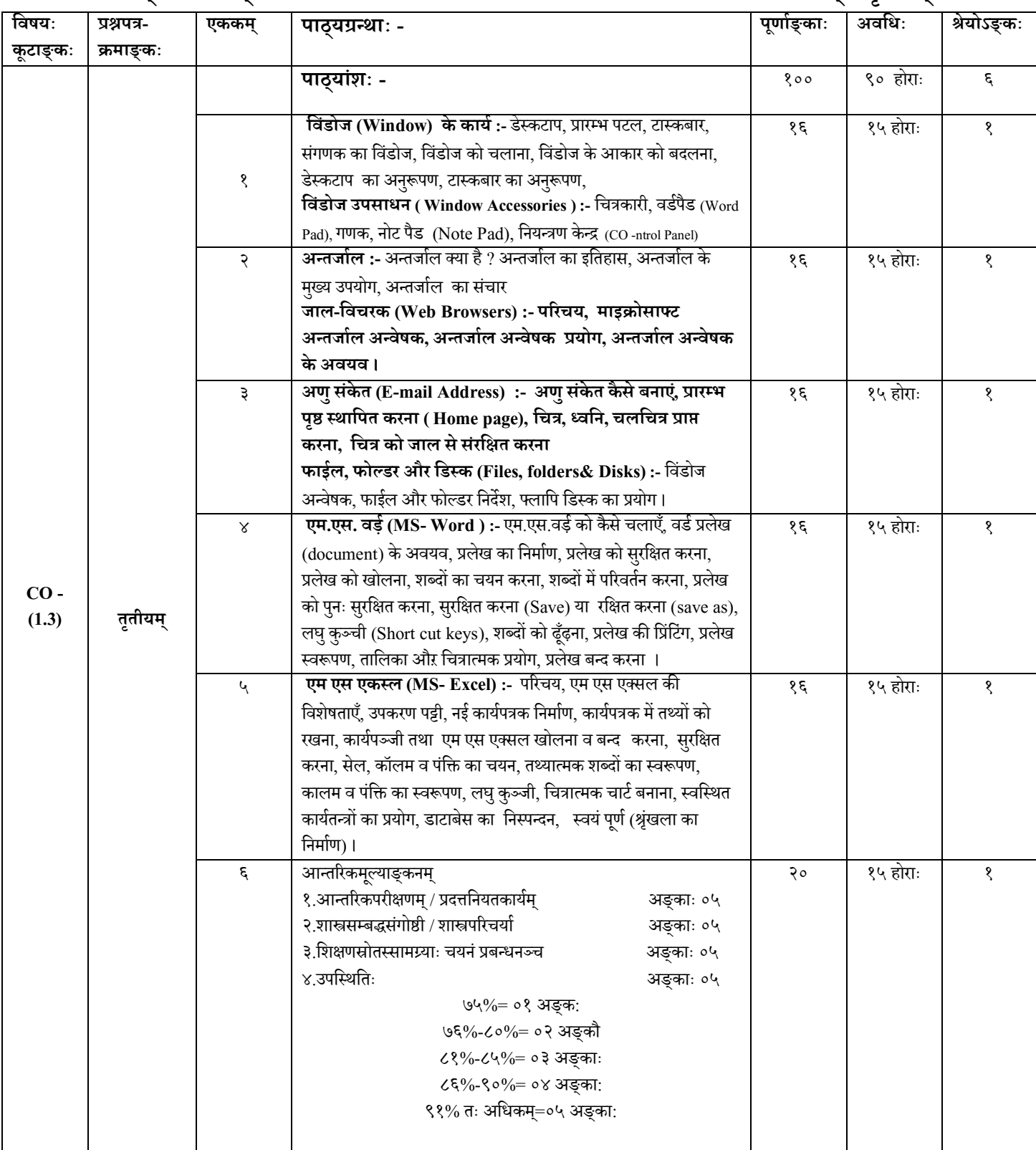

सहायकपुस्तकानि –

PC Software ,Sushil Goel,Publishers :- Natraj Publishing Hose , Near Arya samaj Mandir, Holi Street , karnal

**प्रायोिगि (Practical)**

**सत्रम्: प्रथमम् ित्रम्: चतुथिम्**

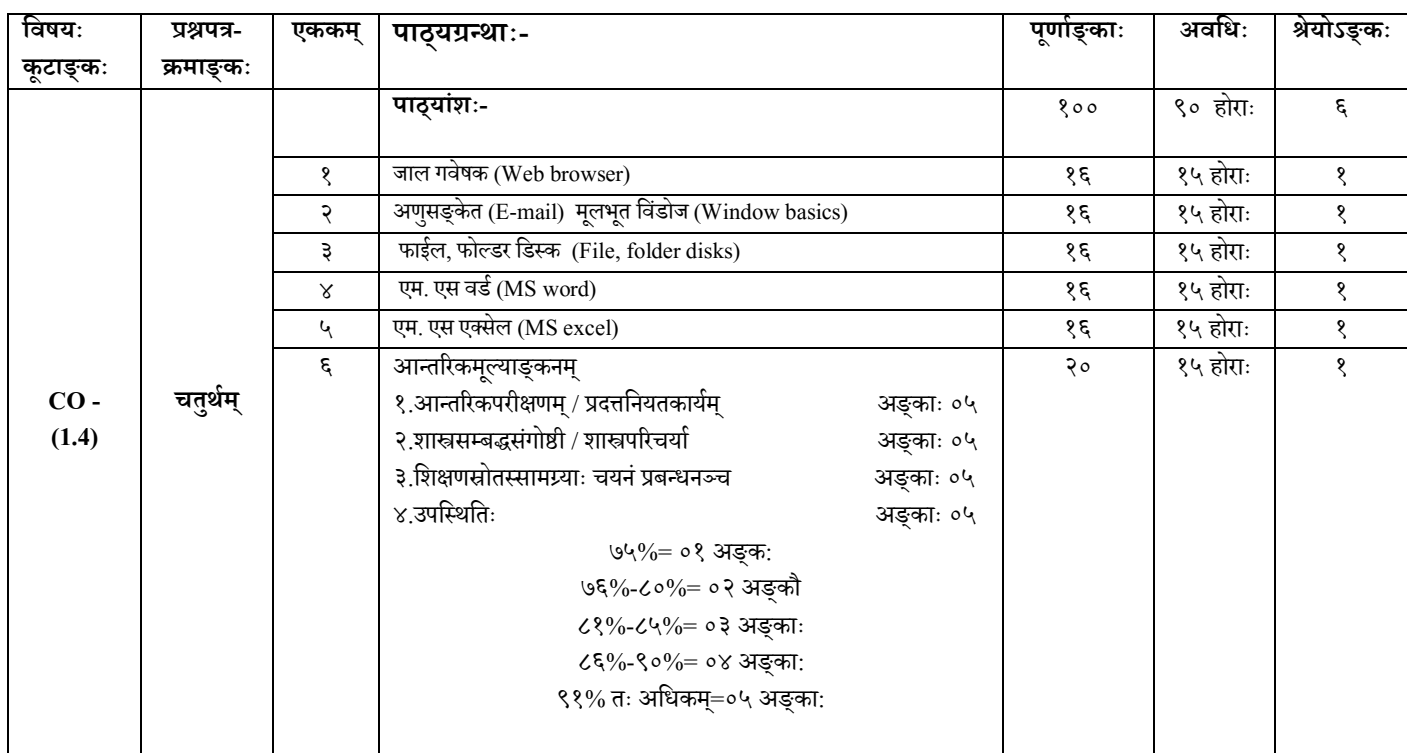

सहायकपुस्तकानि –

**CO -mputer Fundamentals of Programming in ( Sushil Goel), Publishers :- Natraj Publishing House, Near Arya samaj Mandir, Holi Street , karnal,** 

## **संस्िृतििक्षणम्(िितीयो भागः)**

#### **सत्रम्: िितीयम् ित्रम्: प्रथमम्**

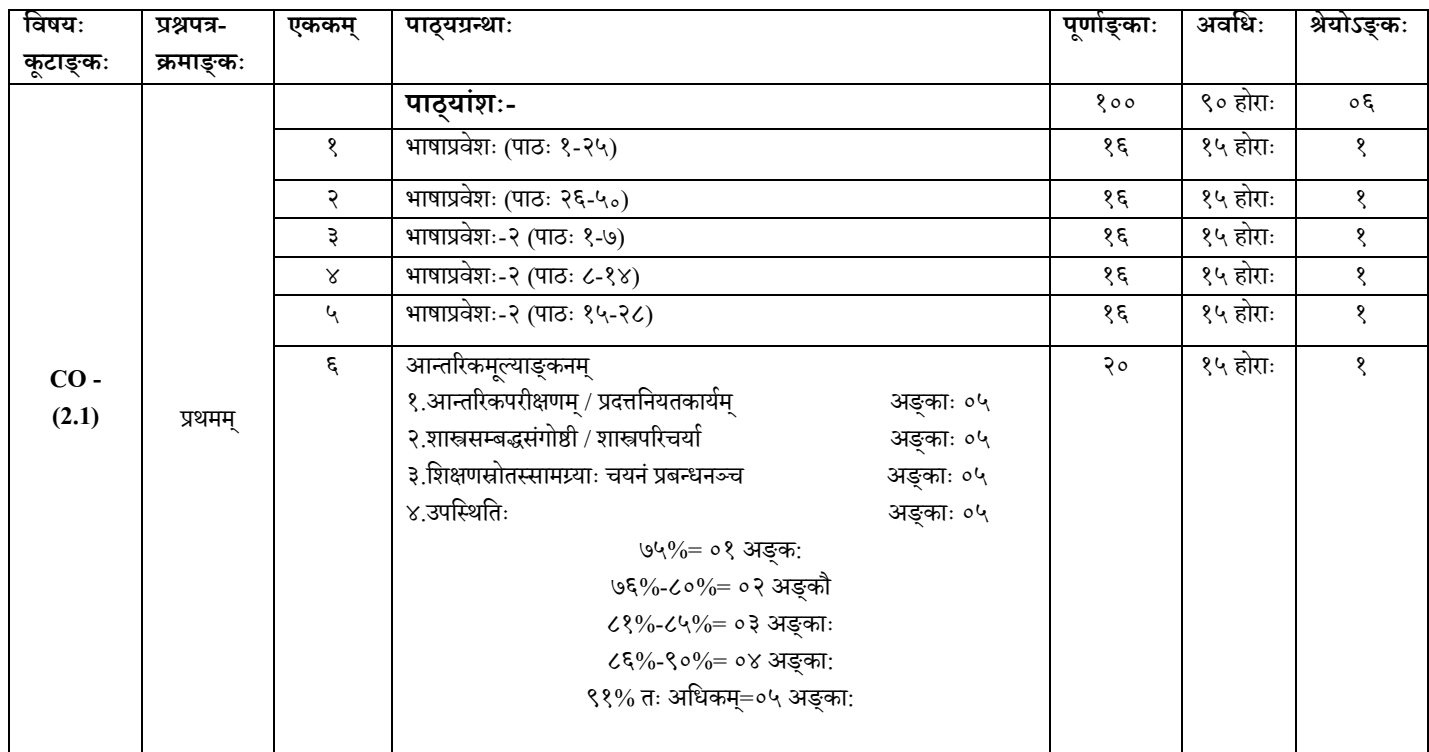

सहायकपुस्तकानि –

- 1. भाषाप्रवेशः प्रथमो भागः
- $2.$  भाषाप्रवेशः द्वितीयो भागः

**संगणि िेअधारभूत िसद्धान्त और प्रोग्रािमगं -"C"**

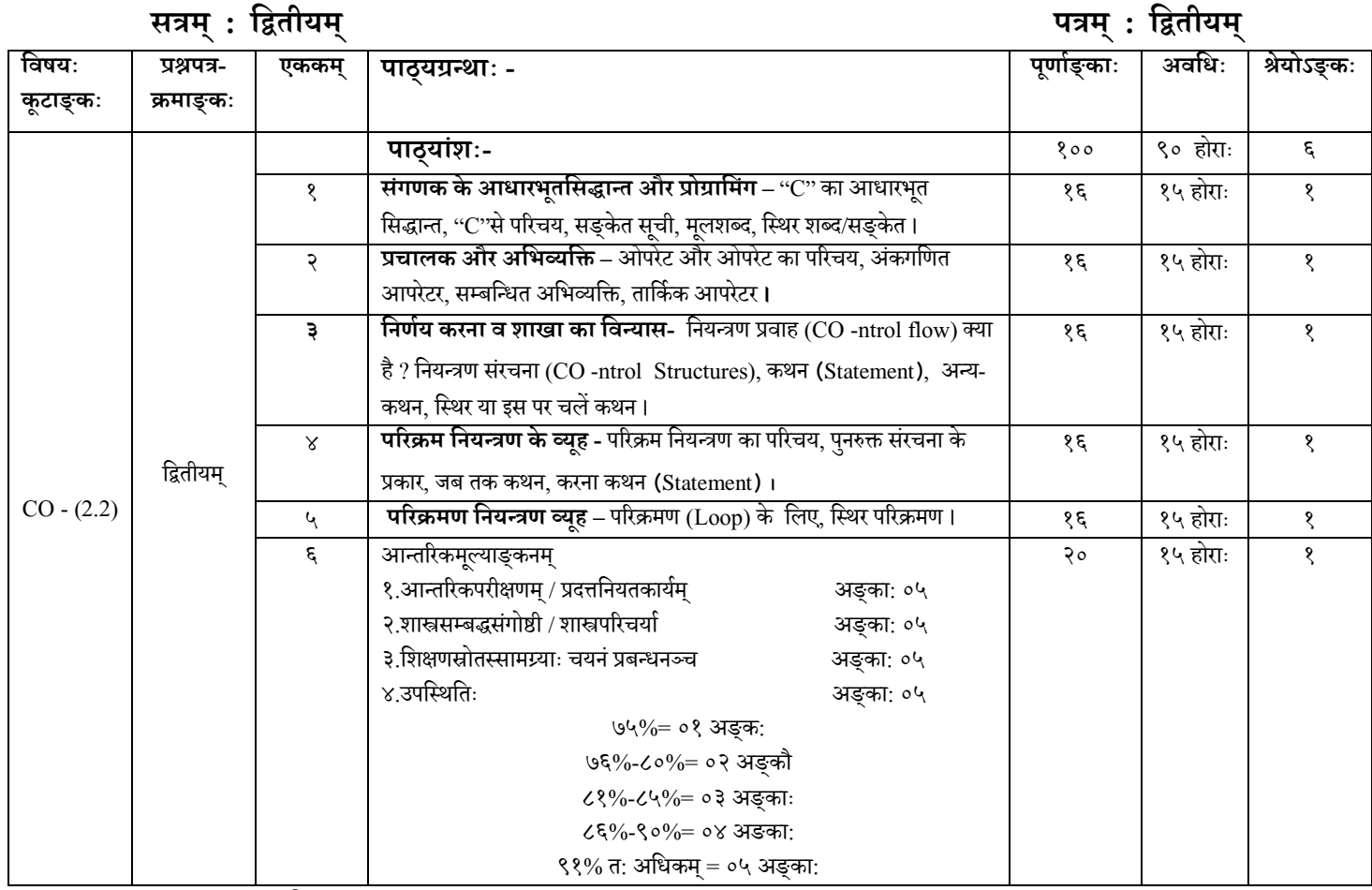

सहायकपुस्तकानि –

1.CO -mputer Fundamentals of Programming in C,( Sushil Goel),Publishers :- Natraj Publishing Hose,Near Arya samaj Mandir, Holi Street , karnal

2. Let us c (Eihght Edition ) by Yashavant P. Kanetkar,Publishers :- BPB publications, B-14, CO -nnaught place, new delhi -1

**संगणि नेटविििंग (computer Networking) और िी. सी. तंन्त्राि (PC- Software)**

**सत्रम ्: िितीयम् ित्रम ्: तृतीयम्**

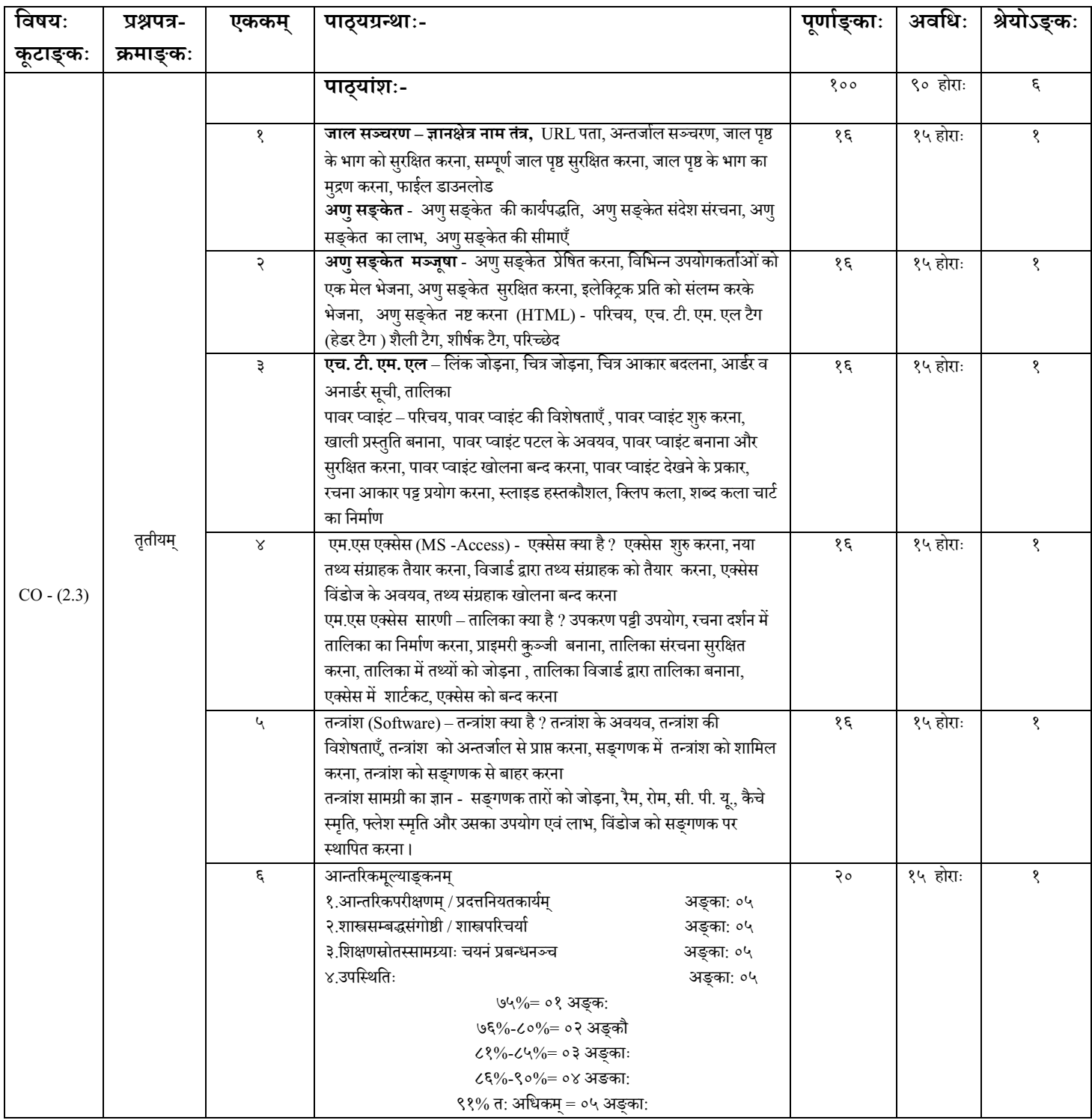

सहायकपुस्तकानि –

1. CO -mputer network ,Sushil Goel,Publishers :- Natraj Publishing Hose,Near Arya samaj Mandir, Holi Street , karnal

2. PC Software ,Sushil Goel,Publishers :- Natraj Publishing Hose, Near Arya samaj Mandir, Holi Street , karnal

**प्रायोिगि (Practical)**

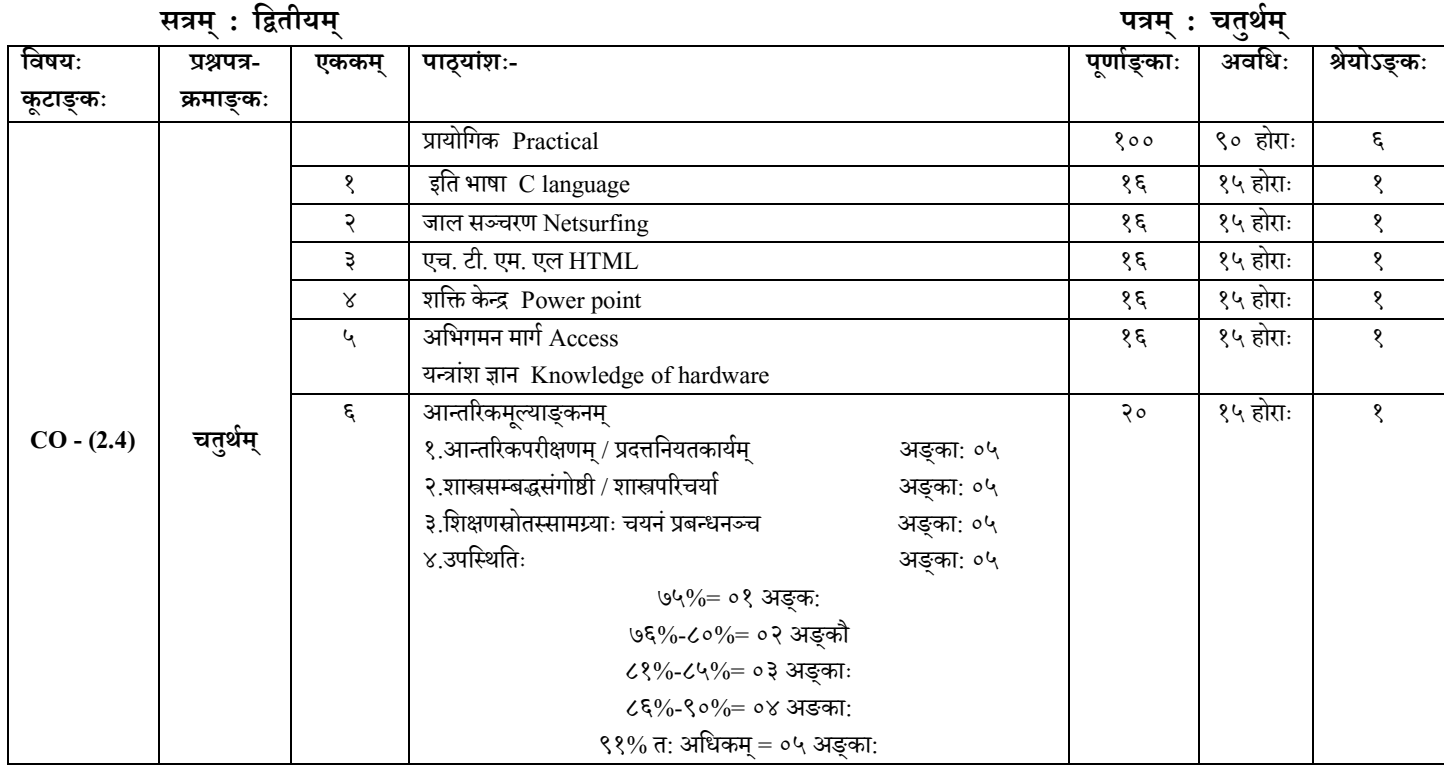

सह यकपस्ुतक णन –

1. PC Software ,Sushil Goel,Publishers :- Natraj Publishing Hose, Near Arya samaj Mandir, Holi Street, karnal 2. - Let us c (Eihght Edition ) by Yashavant P. Kanetkar, Publishers :- BPB publications, B-14, CO -nnaught place, new delhi -1